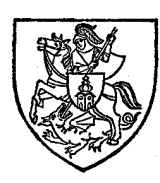

# **ZIVILSCHUTZ ST. GEORGEN/Y.**

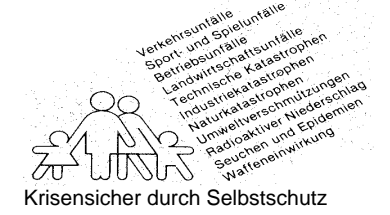

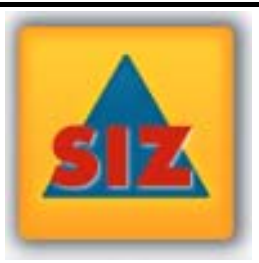

"Örtliche Arbeitsgruppe"

Niederösterreichischer Zivilschutzverband Ortsgruppe St. Georgen/Ybbsfelde

Zivilschutzbeauftragter: GGR. Peter Radinger 0664/8373929

www.siz.cc/st\_georgen\_ybbsfelde

Februar 2012

## **Rettungsgasse seit 1.1.2012 Pflicht**

Damit Einsatzfahrzeuge künftig schneller am Unfallort sein können, gilt seit 1. Jänner 2012 die Verordnung bei drohendem Stau eine Rettungsgasse zu bilden. Das Konzept der "Rettungsgasse" wird in Deutschland bereits seit mehreren Jahren praktiziert und zeigt, dass die Einsatz-organisationen im Schnitt um 4 Minuten schneller bei den Unfallstellen sind. Diese vier Minuten können bereits über Leben und Tod entscheiden.

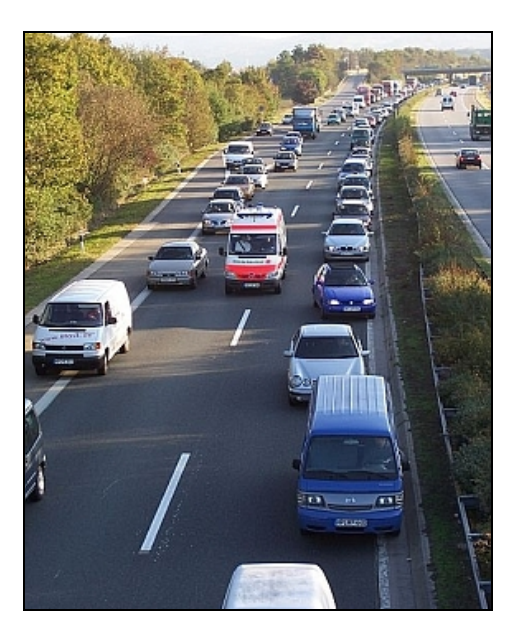

#### Wie funktioniert die "Rettungsgasse"?

**Auf einer zweispurigen Fahrbahn mit Pannenstreifen** weichen die Fahrer der 1. Spur nach rechts auf den Pannenstreifen und die Fahrer der 2. Spur weichen soweit als möglich nach links aus.

**Auf einer zweispurigen Fahrbahn ohne Pannenstreifen** weichen die Fahrer der 1. Spur nach rechts, bis zum Ende der befestigten und befahrbaren Straße, aus und die Fahrer der 2. Spur weichen nach links aus.

**Auf einer dreispurigen Fahrbahn mit Pannenstreifen** weichen die Fahrer der 1. Spur auf den Pannenstreifen und die Fahrer der 2. Spur rücken nach rechts auf die 1. Spur nach. Die Fahrer der 3. Spur fahren nach links, so dass zwischen der 2. und 3. Spur die "Rettungsgasse" entsteht.

**Auf einer dreispurigen Fahrbahn ohne Pannenstreifen** weichen die Fahrer der 1. und 2. Spur parallel nach rechts, bis zum Ende der befestigten und befahrbaren Straßen, aus und die Fahrer der 3. Spur nach links, so dass zwischen 2. und 3. Spur die "Rettungsgasse" entsteht.

**Auf einer vierspurigen Fahrbahn mit Pannenstreifen** weichen die Fahrer der 1. Spur auf den Pannenstreifen aus, die Fahrer der 2. und 3. Spur rücken parallel nach rechts nach, und die Fahrer der 4. Fahrspur weichen mit Ihren Fahrzeugen nach links aus.

**Auf einer vierspurigen Fahrbahn ohne Pannenstreifen** weichen die Fahrer der 1., 2. und 3. Spur parallel nach rechts, bis zum Ende der befestigten und befahrbaren Straßen, aus und die Fahrer der 4. Spur nach links, so dass zwischen 3. und 4. Spur die "Rettungsgasse" entsteht.

Die "Rettungsgasse" ist für die letzten und vorletz**ten Spur, also den beiden linken Fahrspuren, vorgesehen, unabhängig davon wie viele Fahrspuren vorhanden sind. Weiters sollen die Fahrer bereits bei drohendem Stau beginnen, eine Rettungsgasse zu bilden.** 

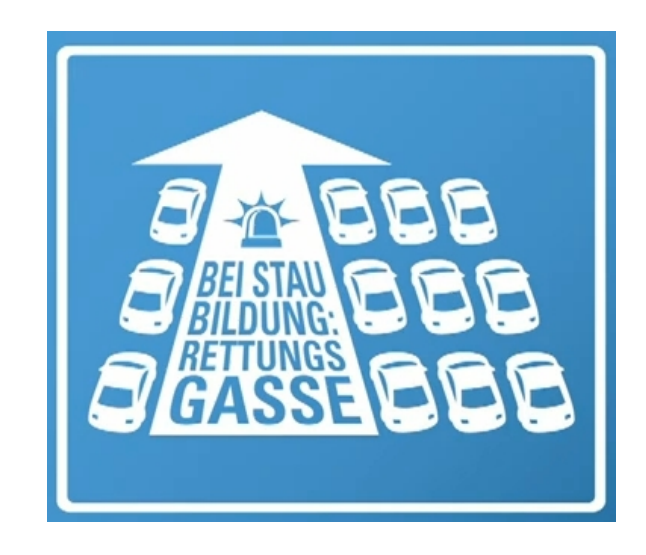

# **Sicherheit im Internet**

### **Tipps zur sicheren Facebook Nutzung**

Facebook ist mittlerweile das bekannteste Soziale Netzwerk der Gegenwart und somit in aller Munde. Zirka 2 Millionen Österreich sind bereits bei Facebook registriert und "posten" täglich tausende Bilder und Statusmeldungen. Doch Vorsicht, ohne bestimmte Privatsphären-Einstellungen, kann fast jeder Ihre Meldungen verfolgen oder Fotos ansehen.

Beiträge, aber vor allem Fotos lassen sich nur schwer wieder aus dem Internet löschen. Das kann insofern unangenehm werden, da immer mehr Personalchefs auf Informationen, welche auf Facebook sichtbar sind, zurückgreifen. Hier sind einige Dinge, die Sie unbedingt beachten sollten, wenn Sie auf Facebook registriert sind oder sich anmelden wollen:

#### • Was darf man "posten"?

Man sollte nur Beiträge "posten", die auch wirklich von allen gelesen werden können.

#### **• Fotos:**

Auch Fotos sollten nur mit Vorsicht ins Internet hochgeladen werden, da sich Fotos sehr schwer wieder löschen lassen. Also am besten erst keine peinlichen Fotos hochladen.

#### **• Verlinkungen:**

Wenn Sie ungewollt auf einem Foto verlinkt werden, entfernen Sie diese Verlinkung bei dem jeweiligen Foto durch "Markierung löschen" hinter Ihrem Namen oder melden Sie dieses Foto.

#### **• Freigabe von Informationen:**

Überprüfen Sie die Freigabe von Statusmeldungen, Fotoalben und persönlichen Informationen. Bei den Voreinstellungen sind die "geposteten" Inhalte für alle zusehen, daher ist es wichtig, dass Sie die Sichtbarkeit Ihrer persönlichen Daten, Kontaktinformationen, sowie Fotos und Beiträge auf Ihre Freunde zu beschränken.

#### Konto – Privatsphären Einstellung – "nur Freun**de"**

#### **• Öffentliche Suche:**

Wer sich bei Facebook neu registriert, kann kurz danach über Suchmaschinen, wie Google, Yahoo, etc. gefunden werden. Wer das nicht möchte, muss die "öffentliche Suche" deaktivieren.

#### **Konto – Privatsphären Einstellung – Einstellungen – Anwendungen, Spiele, Webseiten – Öffentliche Suche – Einstellung deaktivieren**

#### **• Profilvorschau:**

Mit der Profilvorschau können Sie sich immer im Klaren darüber sein, wie das eigene Profil für nicht befreundete Nutzer aussieht.

**Konto - Privatsphären Einstellung – Benutzerdefinierte Einstellungen – Vorschau auf mein Profil** 

### **Phishing**

"Phishing" ist ein englisches Kunstwort, das sich an Fishing ("Angeln") und Passwort, also das "Angeln nach Passwörtern", anlehnt.

Beim Phishing versuchen Internet-Betrüger mittels gefälschten E-Mails und Websites an die Passwörter der Internetnutzer zu gelangen.

Bevorzugte Angriffziele für Phishing Betrüger sind: Banken (Onlinebanking), Bezahlsysteme (PayPal, etc.), Versandhäuser, Auktionshäuser oder Singlebörsen.

#### **• Wie kann man sich davor schützen?**

Banken, Bezahlsysteme oder Versandhäuser werden Sie niemals per E-Mail nach Ihrem Passwort fragen

**• Was tun, wenn man sich nicht sicher ist, ob es sich um Phishing-Mail handelt?** 

Am Besten fragen Sie telefonisch bei der jeweiligen Bank, Online-Shop, etc. nach

- **Wie erkennt man Phishing-Mails oder Webseiten rechtzeitig?** 
	- o Mittlerweile bieten laufend aktualisierte Antivirenprogramme einen guten Schutz gegen Phishing Attacken. Auch einige E-Mail Programme und Browser, wie Internet Explorer 8 und Mozilla Firefox, warnen vor Phishing-Seiten
	- o Wenn Sie ein E-Mail von Ihrer Bank bekommen und Sie mit "Sehr geehrter Kunde" angesprochen werden, obwohl Ihr Name der Bank bekannt ist, ist dies eine weiter Möglichkeit Phishing-Mails zu erkennen.
	- o Sie werden aufgefordert eine Webseite zu besuchen, welche der "echten Webseite" täuschen ähnlich sieht, und zur Eingabe Ihrer Zugangsdaten aufgefordert.
	- o Achten Sie auf eine korrekte Rechtschreibung in E-Mails und auf Webseiten.

#### **Beispiel für eine Phishing Webseite:**

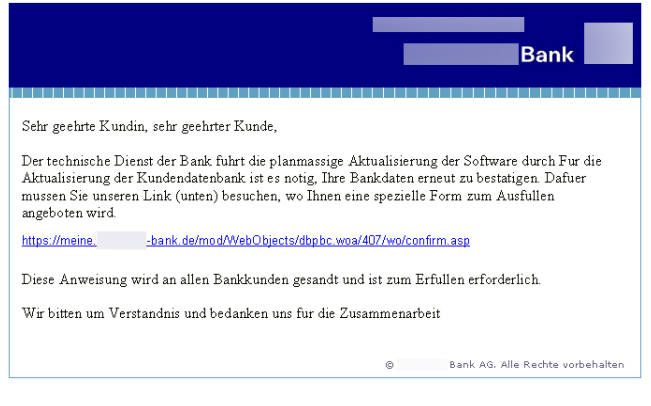

Quellenangabe: www.noezsv.at